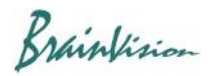

## **8-6-5. Averaging multiple data (Batch average)**

If you execute [Other]-[Batch average], the following screen will be displayed, and you can average multiple data and create new data.

Averaging measurement can save data of each measurement as well as result of averaging multiple measurements. In unlikely event that noise is mixed in during averaging measurement, it is possible to use other data excluding measurement data containing noise to perform offline averaging.

Name of data that is currently open is displayed in "Inputs". You can select multiple files by holding down Ctrl key and clicking data names. In that state, click "OK" to execute.

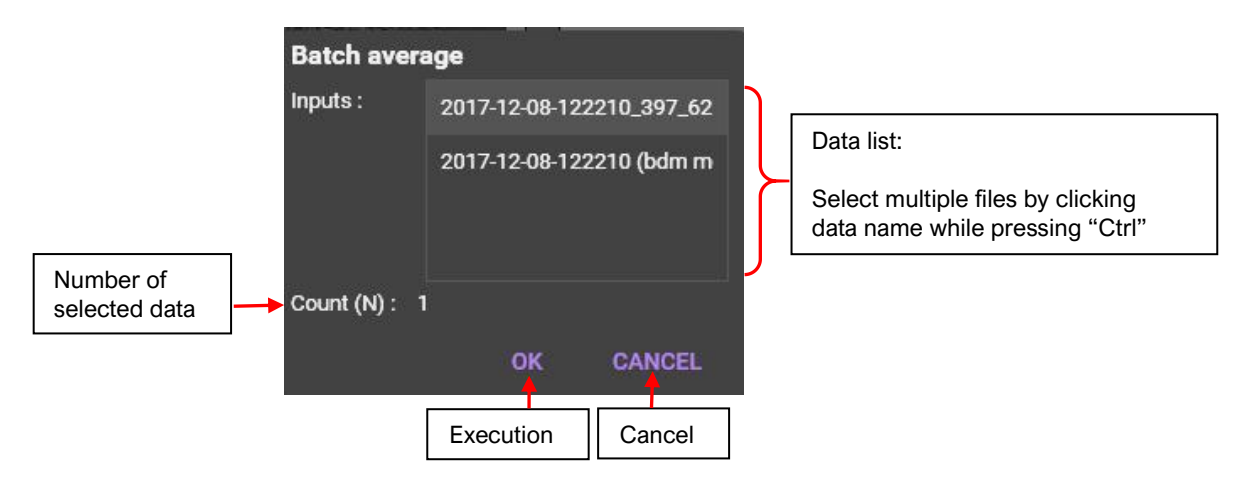